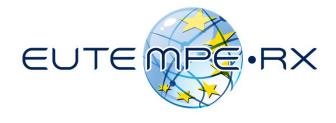

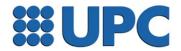

## The program MATERIAL

EUTEMPE-RX module 03

Monte Carlo simulation of x-ray imaging and dosimetry

Barcelona, June 2017

### Program MATERIAL

```
PENELOPE's "pre-processor":
    creates a file with tables of cross sections for a given material.
Compile material.f (needs penelope.f):
    go to directory ~/fsource/.
    $ gfortran material.f -o material.exe -0
Move material.exe to ~/pendbase/pdfiles/.
There are 280 predefined materials, listed in
~/pendbase/pdfiles/pdcompos.pen
        1 - 99 are elements, ID = atomic number
        100 - 280 are compounds, in alphabetical order
```

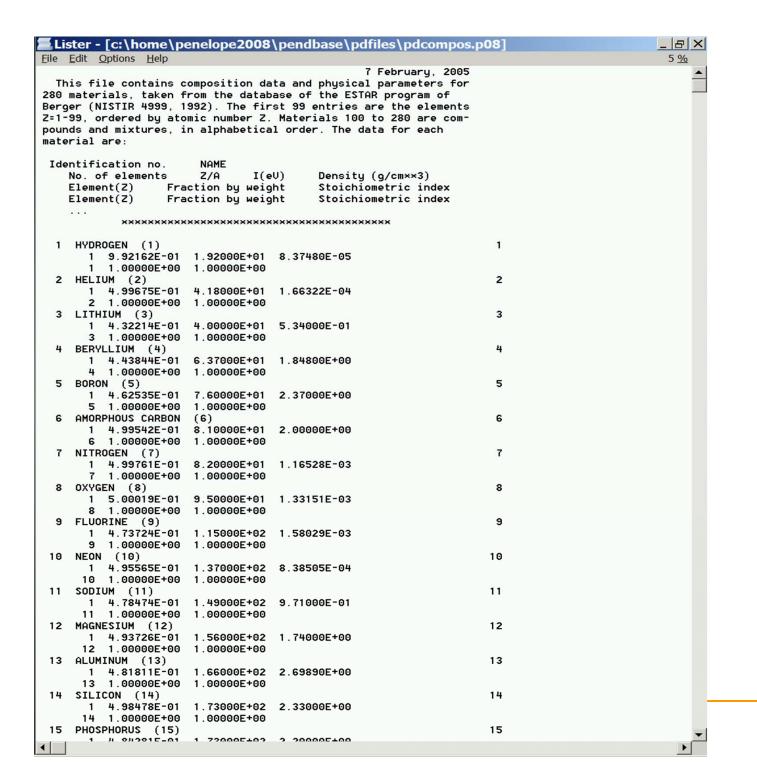

#### Running material.exe

- If your material is defined in **pdcompos.pen** its ID is the only information required.
- If your material is not in **pdcompos.pen**, you will need composition (atomic numbers and stoichiometric indices or fractions by weight) mean excitation energy, if available, and mass density.

In either case, you have to provide a file name, e.g., Nal.mat

• If the material is in **pdcompos.pen** it is highly recommended to define the material by using the information provided in PENELOPE's database.

Exercise: create the material file for liquid water, water.mat

### **Exercise:**

Generate files for the following elements, compounds and alloys:

- Al
- Nal
- Fe
- \/\/
- Stainless steel ANSI type 316L:
   1% Si, 17% Cr, 2% Mn, 68% Fe, 12% Ni mass density = 8.02 g/cm<sup>3</sup>
- Spongiosa (approx. composition):

   8.3%H, 26.6%C, 2.7%N, 51.1%O, 4.0%P, 4.0%Ca
   mass density: 1.228 g/cm<sup>3</sup>

## **Auxiliary program TABLES**

Creates a file with tables of cross sections of the material of interest, ready to be visualized by a plotting program, e.g. gnuplot

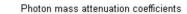

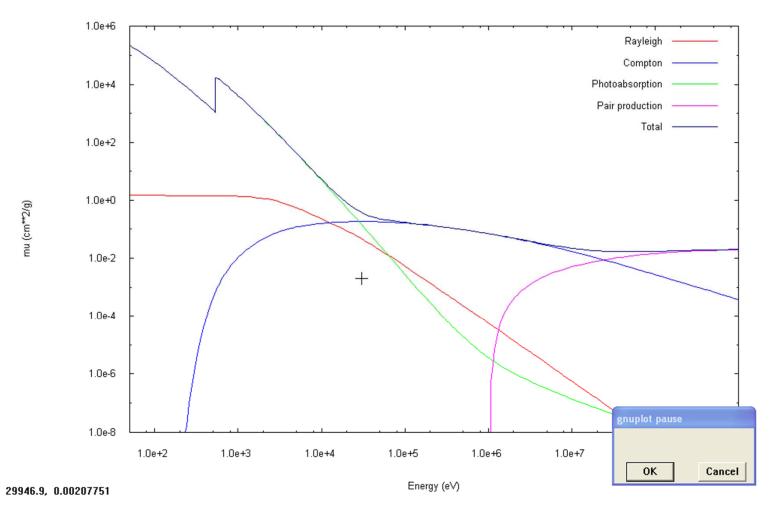

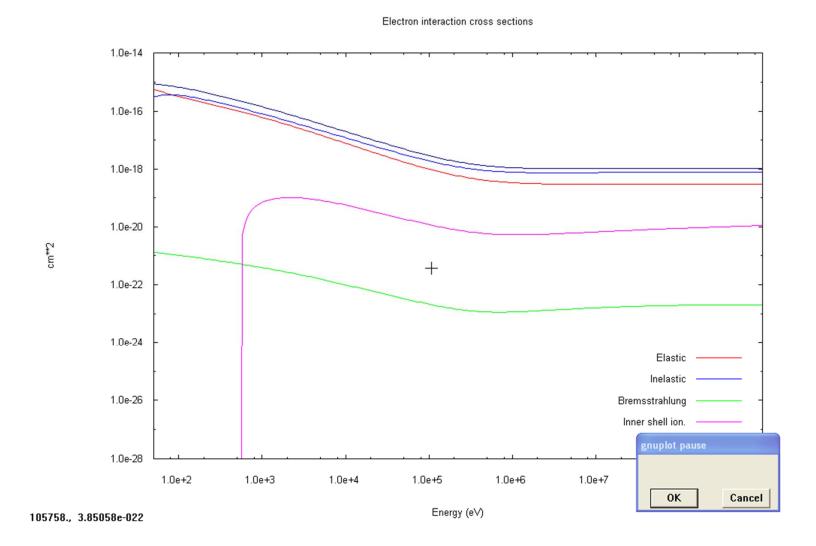

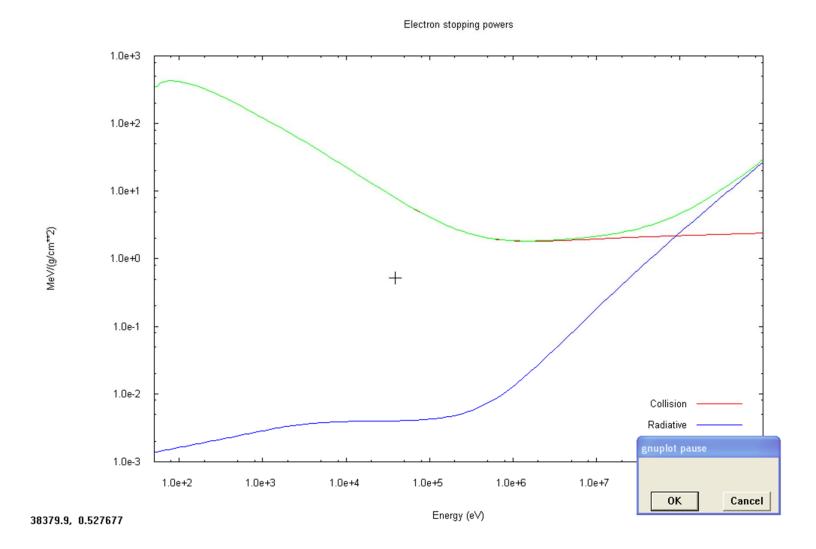

# Thank you.